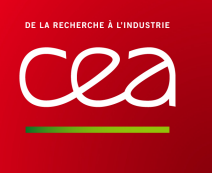

COMMISSARIAT A L'ENERGIE ATOMIQUE ET AUX ENERGIES ALTERNATIVES DRHRS / SCP BUREAU DES STAGES DE LONGUE DUREE EN ENTREPRISE LAURENCE LOURS / CEA Saclay 01.69.08.20.90 stages@cea.fr http://www.cea.fr/ressources\_humaines/stages\_et\_formation\_en\_alternance

# **Formulaire**

**Fiche Stage** ≥ **3 mois** 

**(Bac + 4, Bac + 5)** 

Centre : Pôle ou Direction : Gramat DAM

Dépt/Service/Labo : ex : IRAMIS/SPAM/EDNA (sans espaces)  DEA/SDMT/LLA

# **Encadrement**

\_\_\_\_\_\_\_\_\_\_\_\_\_\_\_\_\_\_\_\_\_\_\_\_\_\_\_\_\_\_\_\_\_\_\_\_\_\_\_\_\_\_\_\_\_\_\_\_\_\_\_\_\_\_\_\_\_\_\_\_\_\_\_ Imputation

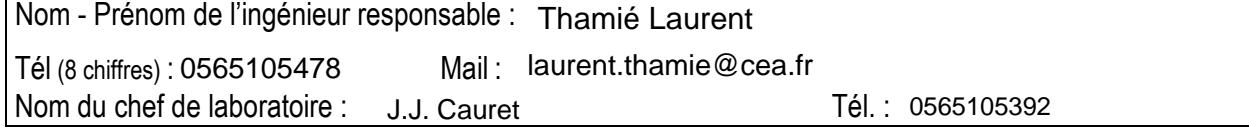

# **Titre du stage** (visible sur internet)

 Conception d'un banc de calibrage en vue d'une application en stéréo corrélation 3D

## Sujet confié au stagiaire / objectifs du stage

(suggestion : ajouter les liens Webs vers le laboratoire et la page personnelle du tuteur)

 même objet, la position spatiale de points positionnés sur cet objet (mesures de champs). Le logiciel de corrélation d'images VIC 3D est mis en œuvre au CEA Gramat dans le but de réaliser des évaluations de déformations de structures. Cet outil permet de calculer, à partir de 2 images d'un

Afin de l'intégrer dans les moyens de mesure du CEA, il est nécessaire de réaliser une évaluation de certains points spécifiques :

• Sur la base d'un calibrage réalisé dans les règles de l'art, l'aptitude de l'outil à restituer la trajectoire d'un corps rigide dans l'espace,<br>• La possibilité de rendre compte de la vitesse de déplacement spatial de l'o

#### **Détail du stage :**

**1. Conception d'un banc de calibrage d'un ensemble de prise de vue de stéréo corrélation**

Dans le but de vérifier la cohérence de mesure du logiciel VIC3D, il est nécessaire de mettre en place un banc de calibrage qui permette de générer des déplacements spécifiques et connus dans le but de<br>les comparer avec la sera effectué par le logiciel LabVIEW. Ce banc sera facilement transportable et aisé à mettre en oeuvre.

**2. Influence du calibrage**<br>Sur la base d'une implantation des caméras définie, le stagiaire vérifiera que les valeurs de calibrage (paramètres intrinsèques de chaque caméra et les paramètres du montage) déterminées par le sont conformes aux valeurs théoriques du montage expérimental (système caméra 1, Caméra 2 et cible). Ce travail s'appuiera sur un calibrage réalisé avec deux caméras (plein champ).<br>De ce travail, le stagiaire évaluera qual

**3. Évaluation de la pertinence des valeurs de déplacement calculées par le logiciel VIC3D**

Le stagiaire réalisera une évaluation complète du processus de mesure. Cette étape est constituée par :

- La mise en oeuvre de l'outil de corrélation à savoir: • La réalisation du mouchetis sur le référentiel
	- Le calibrage des caméras
	- L'acquisition (en collaboration avec les équipes en charge de l'opération au CEA/Gramat
	- Le dépouillement et l'analyse de déplacement de l'objet de référence avec comparaison des grandeurs enregistrées par le banc de calibrage piloté par LabVIEW.

#### **Attendus du stage :**

Un rapport présentant une synthèse des travaux réalisés en précisant : • Les bonnes façons de mettre en œuvre l'outil et les erreurs à éviter,

- 
- Les valeurs de précision de mesure et d'erreurs relevés sur le spécimen calibré (point 2) Le fonctionnement des outils développés lors du stage avec une notice succincte d'utilisation,

• Des perspectives d'évolution de l'outil et la mise en lumière des possibilités d'évaluation futures du logiciel.

Domaine de spécialité requis : Génie mécanique

Autres domaines de spécialités, mots clés : Programmation LabVIEW

Moyens mis en œuvre (expériences, méthodes d'analyses, autres...)

Moyens informatiques mis en œuvre :

Langages: LabVIEW Langages : LabVIEW<br>Logiciels : ∨IC 3D

Niveau souhaité : Bac + 4/5 **Formation souhaitée : Ingénieur/Master** Niveau d'habilitation défense (AS au minimum) : CDDurée du stage : 5 mois

Stage pouvant se poursuivre en thèse :

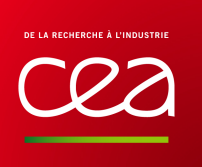

# Le Bureau des Stages de Longue Durée en Entreprise (BSLDE) Les Stages ≥ 3 mois

### Ces stages correspondent à des élèves ayant un :

- niveau bac+4 : stage d'ingénieur en fin de deuxième année ou début de troisième année, une année en entreprise interrompant le cycle d'ingénieur et effectuée avant la dernière année d'école (année de « césure »),
- niveau bac+5 : stage d'ingénieur, projet de fin d'études, projet industriel, micro thèse, Master,
- Diplôme de Recherche Technologique.

#### Le BSLDE :

- recueille auprès des unités du CEA les besoins exprimés sous forme de fiches de stage.
- met en ligne les sujets de stage du CEA sur le site Internet du CEA :

http://www.cea.fr/ressources\_humaines/stages\_et\_formation\_en\_alternance

- assure la diffusion et la promotion auprès des entités concernées (écoles, universités, forum…).
- Il est important que les élèves aient un point d'entrée afin de faciliter au mieux leur recherche.
- reçoit les candidatures qu'il transmet aux unités après une première sélection.

- reçoit en entretien des candidats ce qui permet de tester leurs motivations, de constituer un vivier de candidatures, de les orienter sur d'autres sujets si nécessaire, de leur présenter les activités du CEA et sa palette de métiers. Il appartient à l'unité de décider du choix de son stagiaire. Ces entretiens permettent aussi de connaître les évolutions des contenus des formations des écoles.

#### Remarques :

Le niveau minimum requis pour tout candidat correspond à l'avis de sécurité, Accès Sensible.

La rémunération est prise en charge par l'unité : se référer à la note DRHRS du 3 mars 2008 DRHRS/SECAP/2008- 384/SF. Elle est fonction du coefficient d'embauche correspondant au diplôme du candidat.

Il est nécessaire d'apporter le plus grand soin à la rédaction des sujets de stage de façon à attirer par leur qualité, les stagiaires des formations les meilleures. Les sujets doivent être rédigés de façon accessible, en évitant l'écueil d'un jargon trop spécialisé. Les relations avec les écoles et les universités sont bien établies.

Si en cours d'année des besoins non formulés de stagiaires se faisaient sentir, ne pas hésiter à nous communiquer les sujets.

Quand un sujet de stage n'est plus à pourvoir pour différentes raisons, merci d'en informer le BSLDE. C'est important pour le suivi des stages et la mise à jour du site Internet.

> Laurence LOURS Responsable du BSLDE